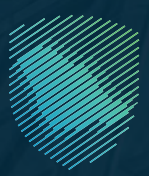

## الدليل المبسط **لمتطلبات الفوترة اإللكترونية**

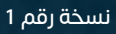

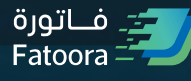

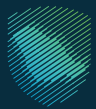

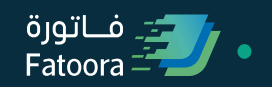

## **المحتويات**

 $\bullet\bullet\bullet$ 

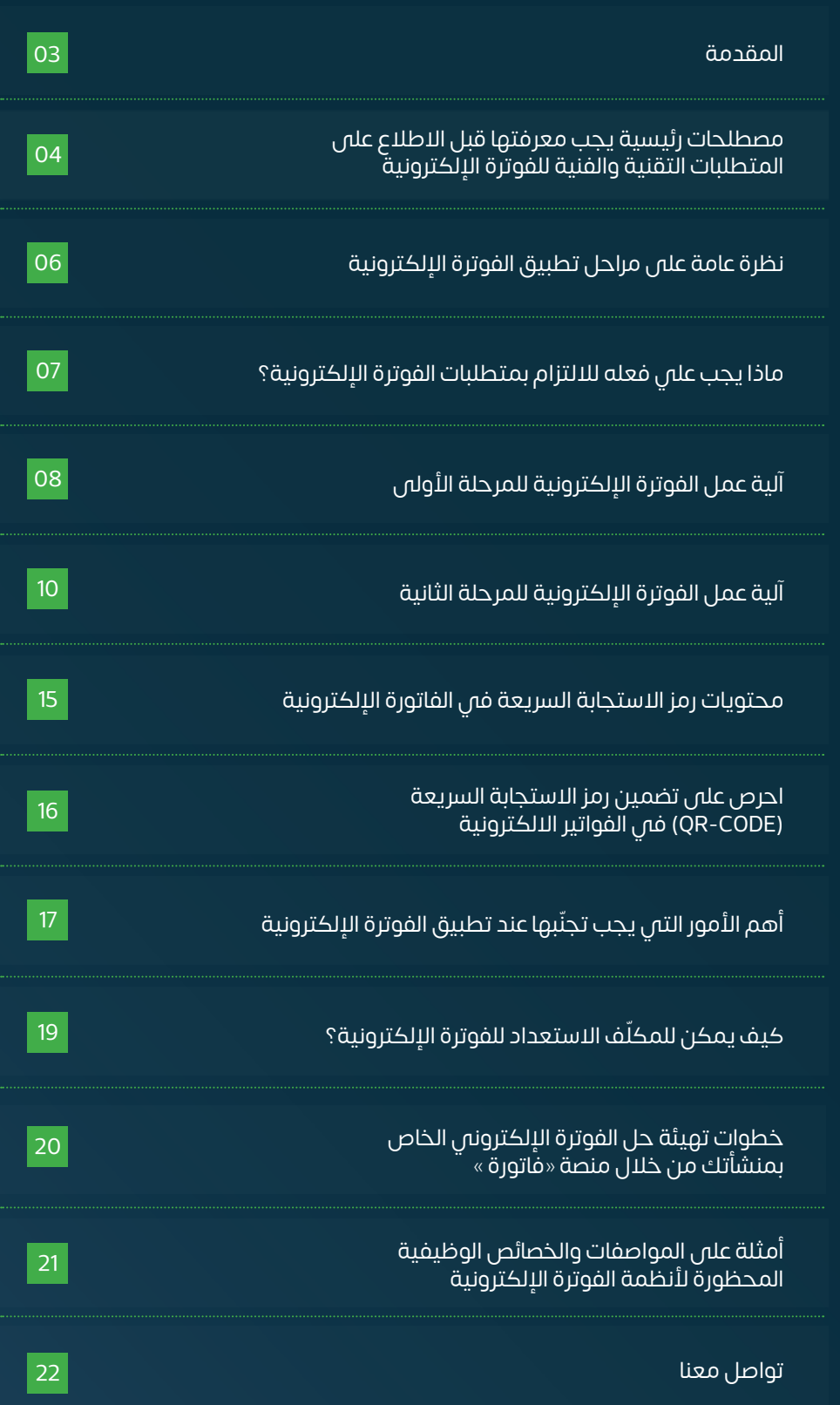

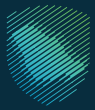

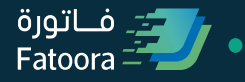

## **المقدمة**

 $\bullet$   $\bullet$ 

<span id="page-2-0"></span>**تعمـل هيئـة الـزكاة والضريبـة والجمـارك على تطبيـق الفوتـرة اإللكترونيـة لمرحلتها الثانية )الربط والتكامل(** ابتداءً من 1 يناير 2023م، وسيتم تنفيذها بشكل مرحلي على مجموعات من المكلفين، وخــالل هــذه الــمــرحلة يــجـب عـلـى الـمـكـلـفـيـن الخاضعين لالئحة الفوترة اإللكترونية، االلتزام بجميع متطلبات الفوترة اإللكترونية.

وفم، 4 ديسمبر 2021م الماضم تم تطبيق المرحلة الأولى (الإصدار والحفظ)، ويتطلب من المكلفين الخاضعين للائحة الفوترة الإلكترونية، إصدار وحفظ الفواتير الضريبية أو الإشعارات المدينة والدائنة، باستخدام أنظمة إلكترونية متوافقة مع متطلبات الفوترة اإللكترونية.

وســيوضح هــذا الدليــل بشــكل مبســط متطلبــات الفوتــرة اإللكترونيــة، وتزويد المكلفين بنظرة عامة عن تطبيق الفوترة الالكترونية، ومتطلباتها لتسهيل استعدادهم لتطبيق جميع متطلبات الفوترة الإلكترونية للمرحلتين الأولى والثانية.

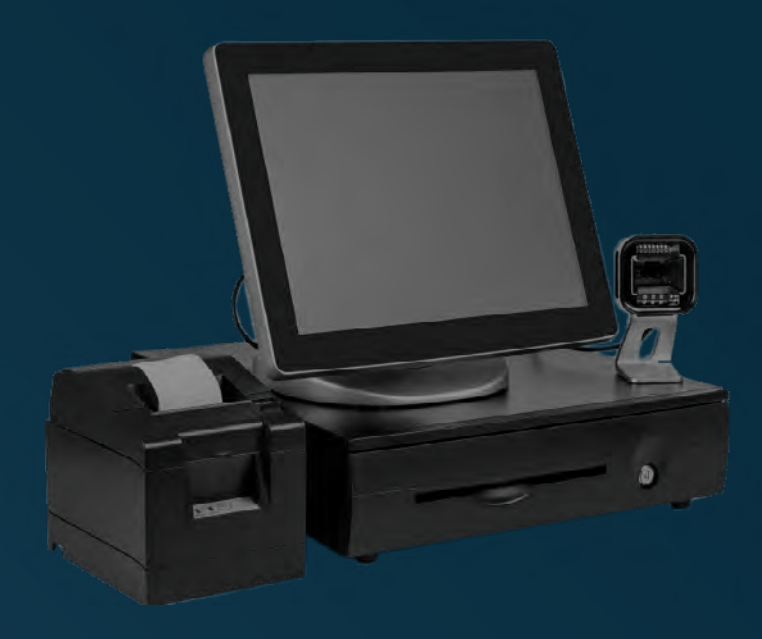

### $\bullet$   $\bullet$ **مثال توضيحي لنظام فوترة إلكتروني للمنشآت**

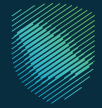

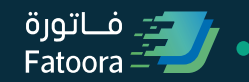

<span id="page-3-0"></span>**مصطلحات رئيسية يجب معرفتها قبل االطالع على المتطلبات التقنية والفنية للفوترة اإللكترونية**

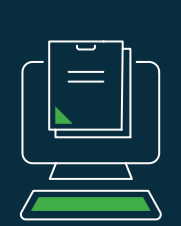

### **الفوترة اإللكترونية )invoicing-E)**

هي إجراء يهدف إلى تحويل عملية إصدار وحفظ الفواتير واإلشعارات الورقية لعملية إلكترونية تسمح بتبادل الفواتير واإلشعارات المدينة والدائنة بتنظيم إلكتروني متكامل.

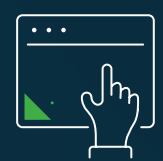

### **أنظمة الفوترة اإللكترونية )solutions invoicing-E)**

هــــي الأجهــزة والأنظمــة والتطبيقــات الإلكترونيــة والشــبكات ووســائل الربــط وحفــظ وتبــادل المعلومــات المرتبطــة بإصــدار الفواتيــر واإلشــعارات اإللكترونيــة ومنها أجهــزة الكاشــير.

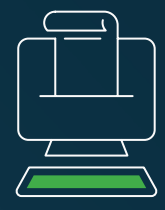

### **الفاتورة اإللكترونية )invoice-E )**

هـي فاتـورة يتـم إصدارهـا وحفظهـا بصيغـة إلكترونيـة منظمـة عبـر نظـام إلكتروني وتحتـوي علـى متطلبـات الفاتـورة الضريبيـة. وال تعتبـر الفاتـورة المكتوبـة بخـط اليـد أو المصـورة بماسـح ضوئـي فاتـورة إلكترونيـة. وهنـاك نوعيـن مـن الفواتيـر الضريبيـة (الفاتـورة الضريبــة، والفاتـورة الضريبيـة المبسـطة).

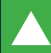

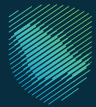

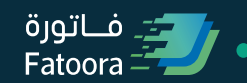

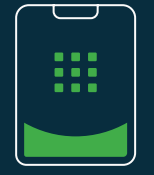

### **رمز االستجابة السريعة )CODE-QR)**

نوع من أنواع الباركود على شكل مصفوفة تتكون من نمط من المربعات السوداء والبيضاء والتي .<br>يمكن قراءتها آليًا بواسطة ماسح رمز الاستجابة السريعة أو كاميرا الأجهزة الذكية عن طريق تطبيق ضريبة القيمة المضافة **VAT** للتأكد من صحة الفواتير واإلشعارات اإللكترونية.

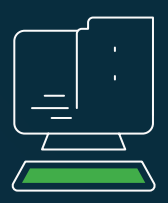

### **الفاتورة الضريبية )Invoice Tax )**

#### الفاتورة التي يتم إصدارها غالبًا من منشأة إلى منشأة أخرى، متضمنةً جميع عناصر الفاتورة الضريبية.

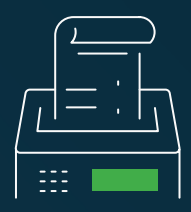

### **الفاتورة الضريبية المبسطة )Invoice Tax Simplified)**

الفاتورة التي يتم إصدارها غالبًا من منشأة إلى مستهلك، متضمنةً جميع عناصر الفاتورة الضريبية المبسطة.

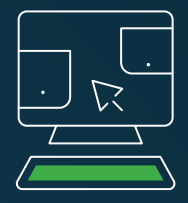

### **الربط والتكامل )Integration)**

ربط وتكامل أنظمة الفوترة الإلكترونية لدى المكلف مع منصة (فاتورة) الخاصة بهيئة الزكاة والضريبة والجمارك لمشاركة الفواتير الكترونيًا.

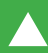

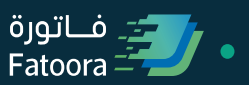

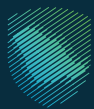

## <span id="page-5-0"></span>**نظرة عامة على مراحل تطبيق الفوترة اإللكترونية**

### $\bullet$   $\bullet$   $\bullet$

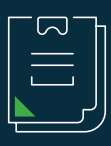

نشر لائحة الفوترة الإلكترونية **4 ديسمبر 2020م**

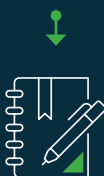

**28 مايو 2021م**

نشر القرار المتعلق بالضوابط والمتطلبات والمواصفات الفنية والقواعد الاحرائية اللازمة لتنفيذ أحكام لائحة الفوترة الإلكترونية

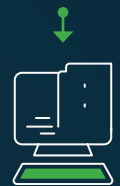

#### **"المرحلة األولى" )اإلصدار والحفظ( 4 ديسمبر 2021م**

بدء اإللزام بإصدار وحفظ الفواتير إلكترونيً ا عبر نظام فوترة إلكترونس للمكلفين الخاضعين للائحة الفوترة الإلكترونية

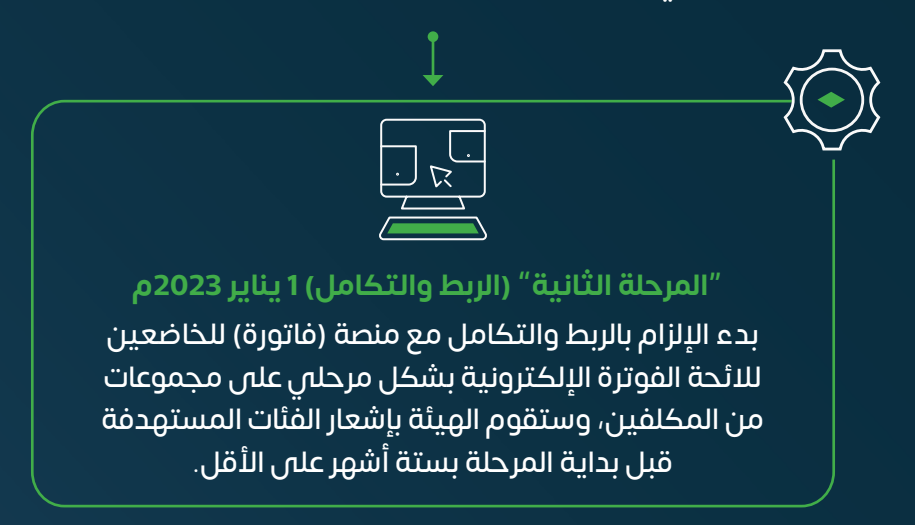

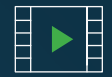

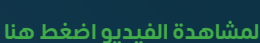

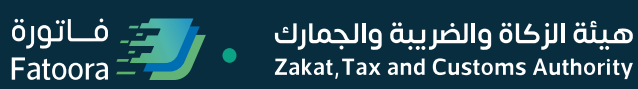

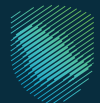

## <span id="page-6-0"></span>**ماذا يجب علي فعله لاللتزام بمتطلبات الفوترة اإللكترونية؟**

"المرحلة الأولى" (الإصدار والحفظ)

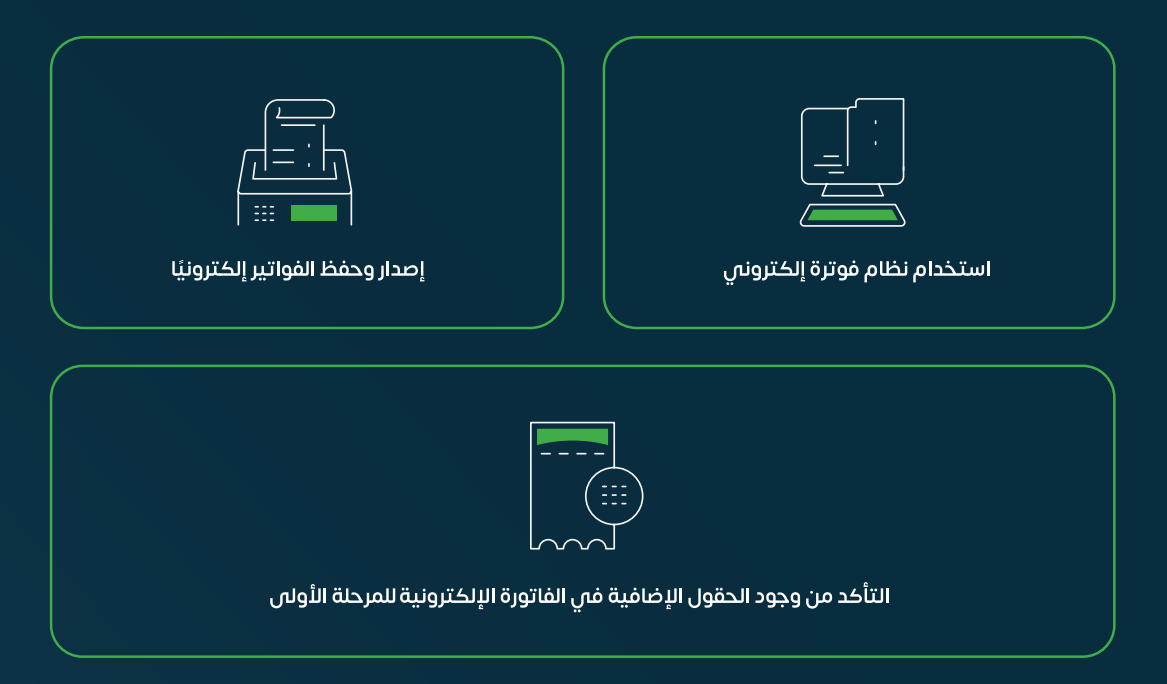

#### **)الربط والتكامل(**

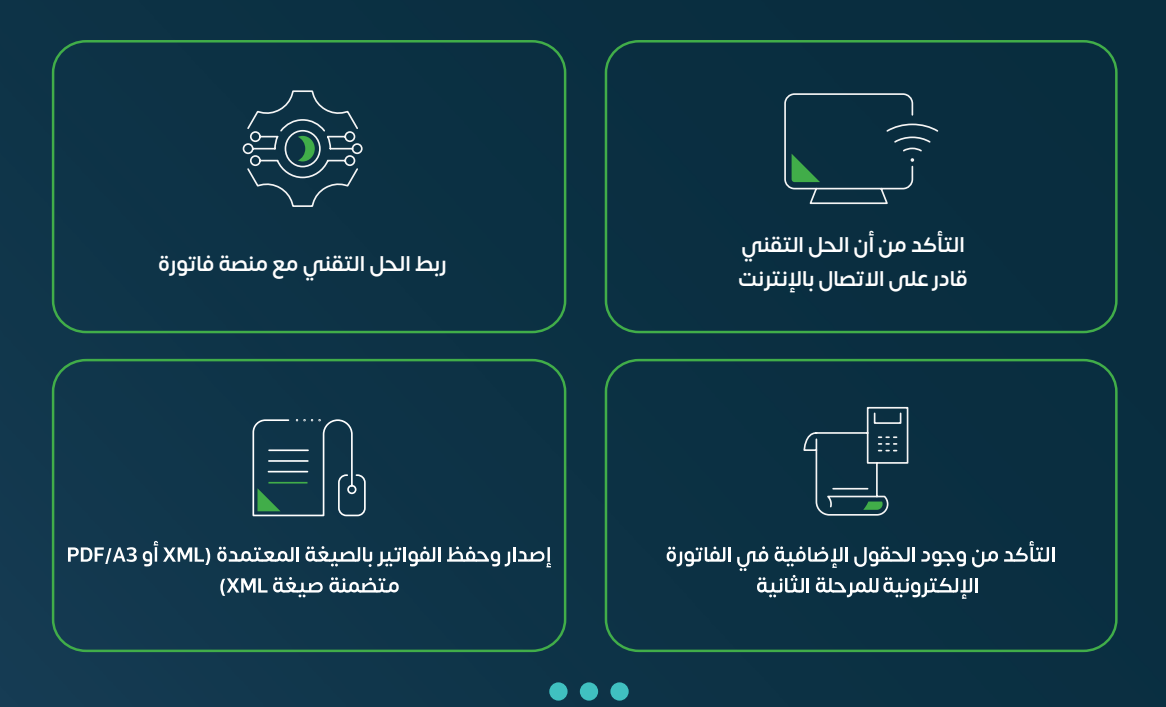

<span id="page-7-0"></span>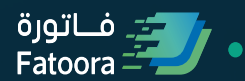

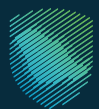

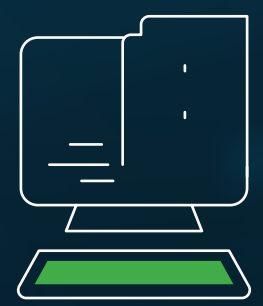

# **آلية عمل الفوترة اإللكترونية للمرحلة األولى**

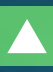

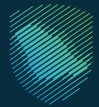

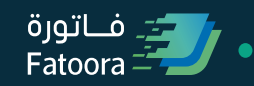

## **آلية عمل الفوترة اإللكترونية للمرحلة األولى )اإلصدار وحفظ(**

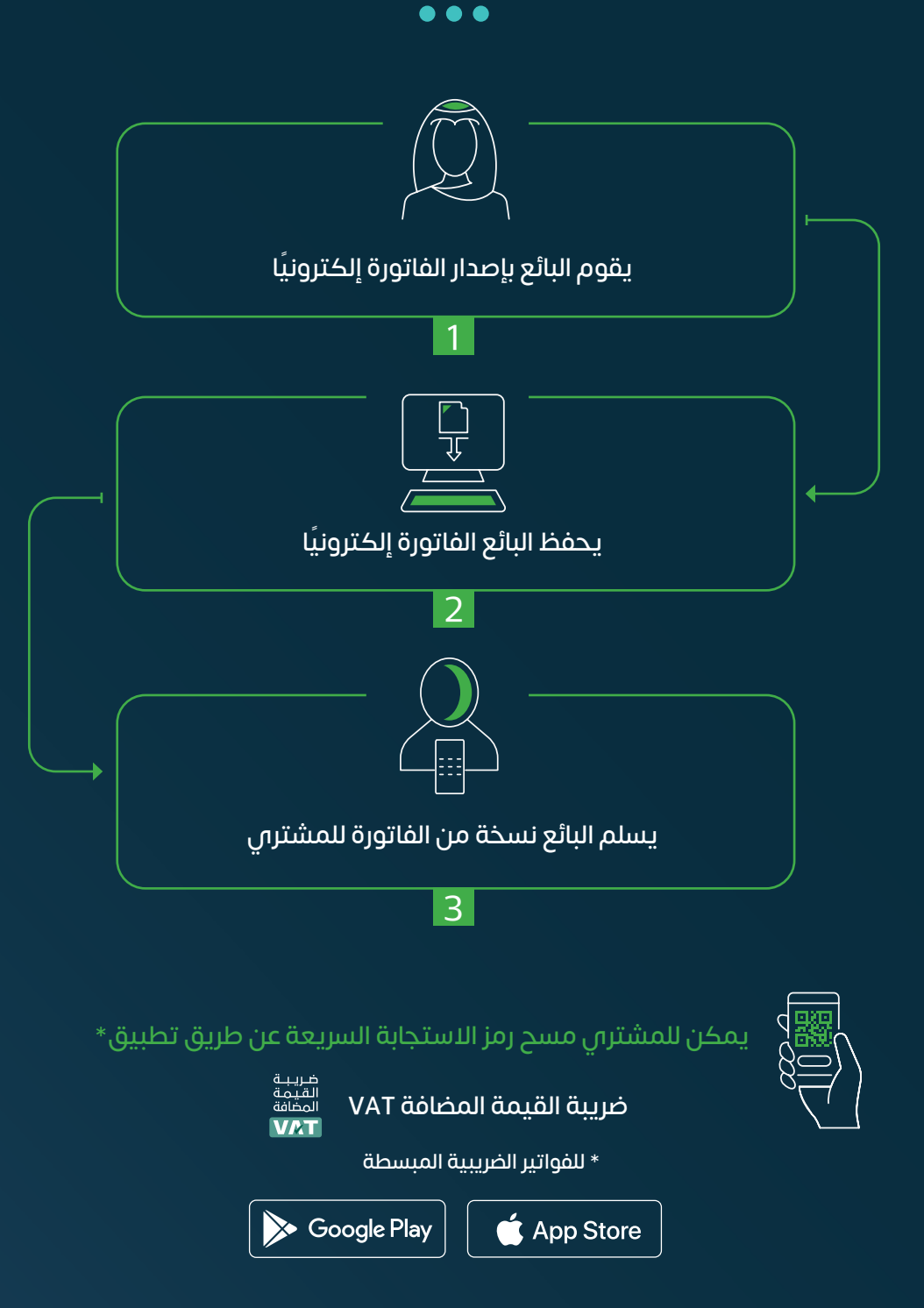

<span id="page-9-0"></span>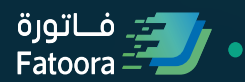

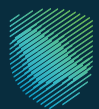

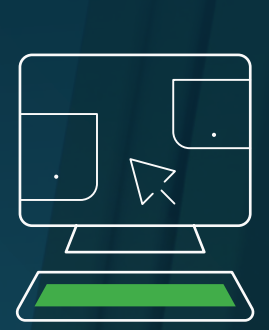

## **آلية عمل الفوترة اإللكترونية للمرحلة الثانية**

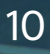

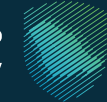

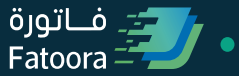

**آلية عمل الفوترة اإللكترونية للفواتير الضريبية المبسطة ًا بين منشأة ومستهلك - في المرحلة الثانية التي تصدر غالب )الربط والتكامل(**

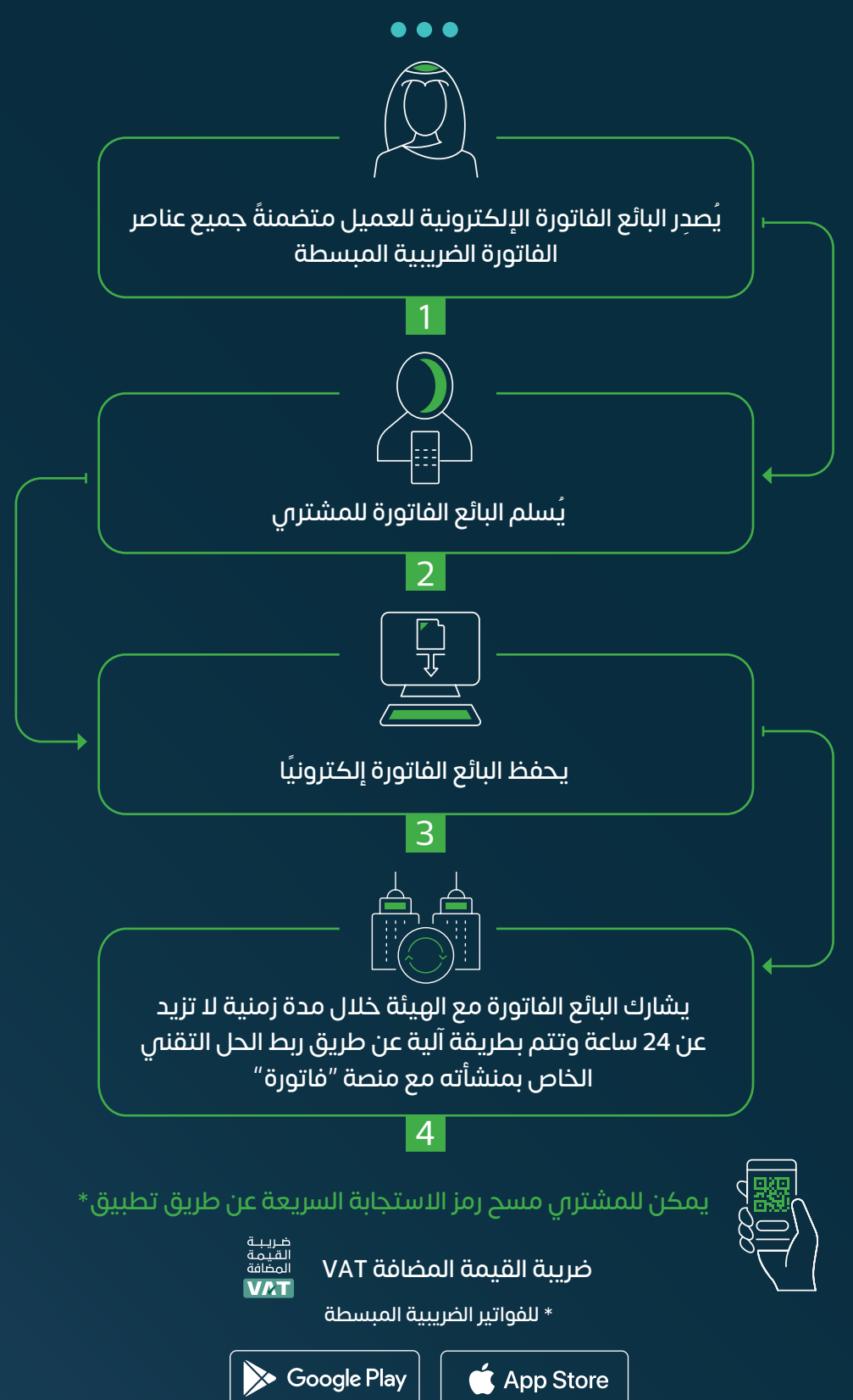

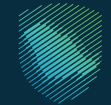

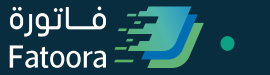

## <span id="page-11-0"></span>**ّ مثال على الفاتورة الضريبية المبسطة )Invoice Tax Simplified) ًا بين منشأة و مستهلك( )تصدر غالب**

احرص دائمً ا على تضمين جميع الحقول والعناصر اإللزامية للفاتورة اإللكترونية

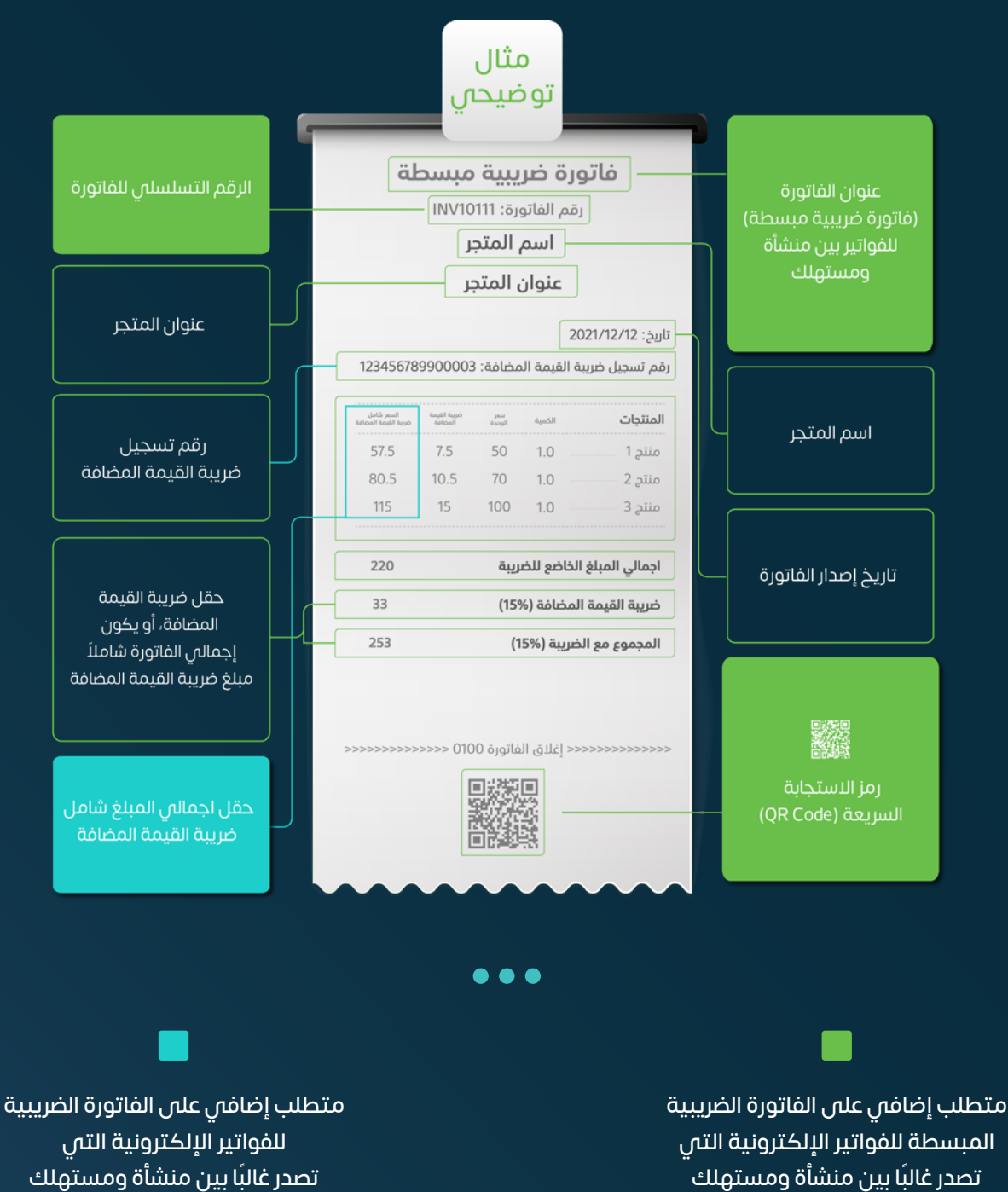

للمرحلة الثانية

**للمرحلة األولى**

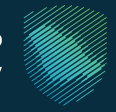

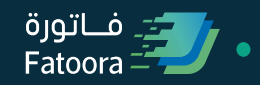

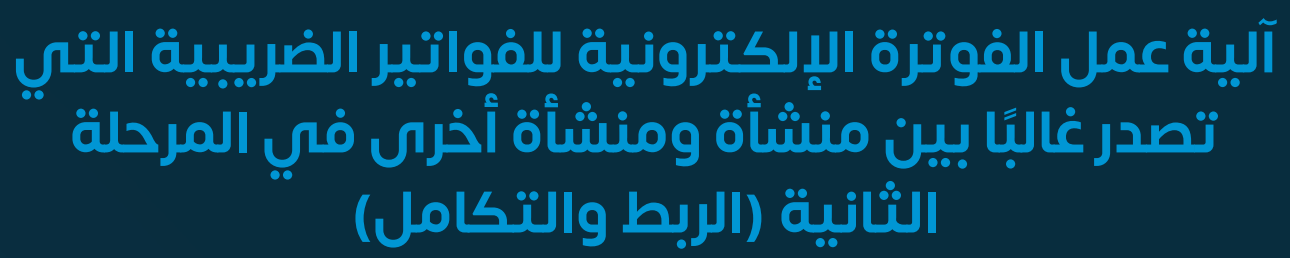

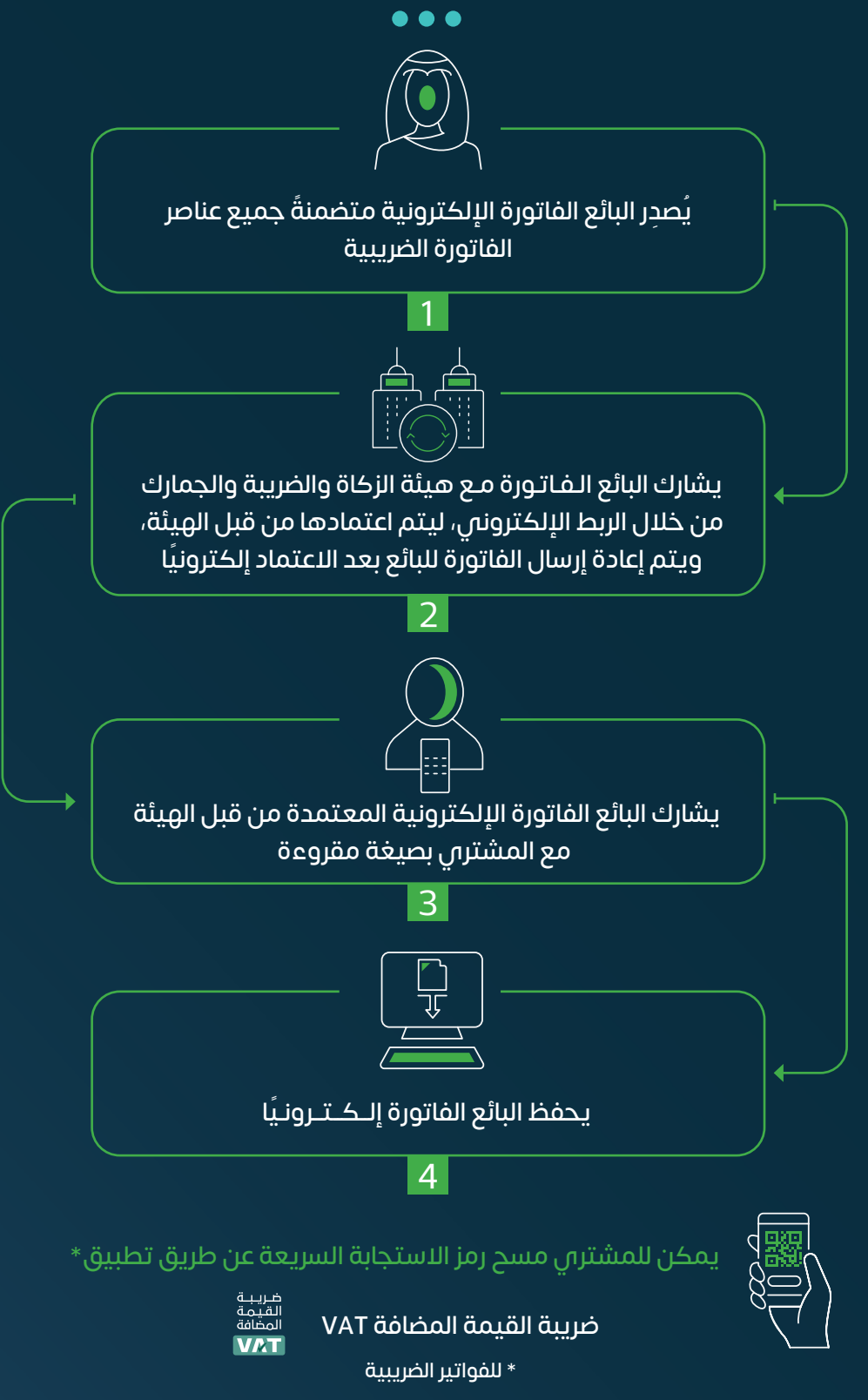

Soogle Play

App Store

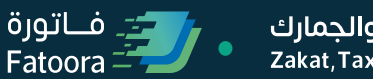

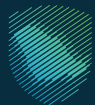

## <span id="page-13-0"></span>**مثال على الفاتورة الضريبية )Invoice Tax ) ًا بين منشأة ومنشأة أخرى( )تصدر غالب**

احرص دائمًا على تضمين جميع الحقول والعناصر الإلزامية للفاتورة الإلكترونية

...

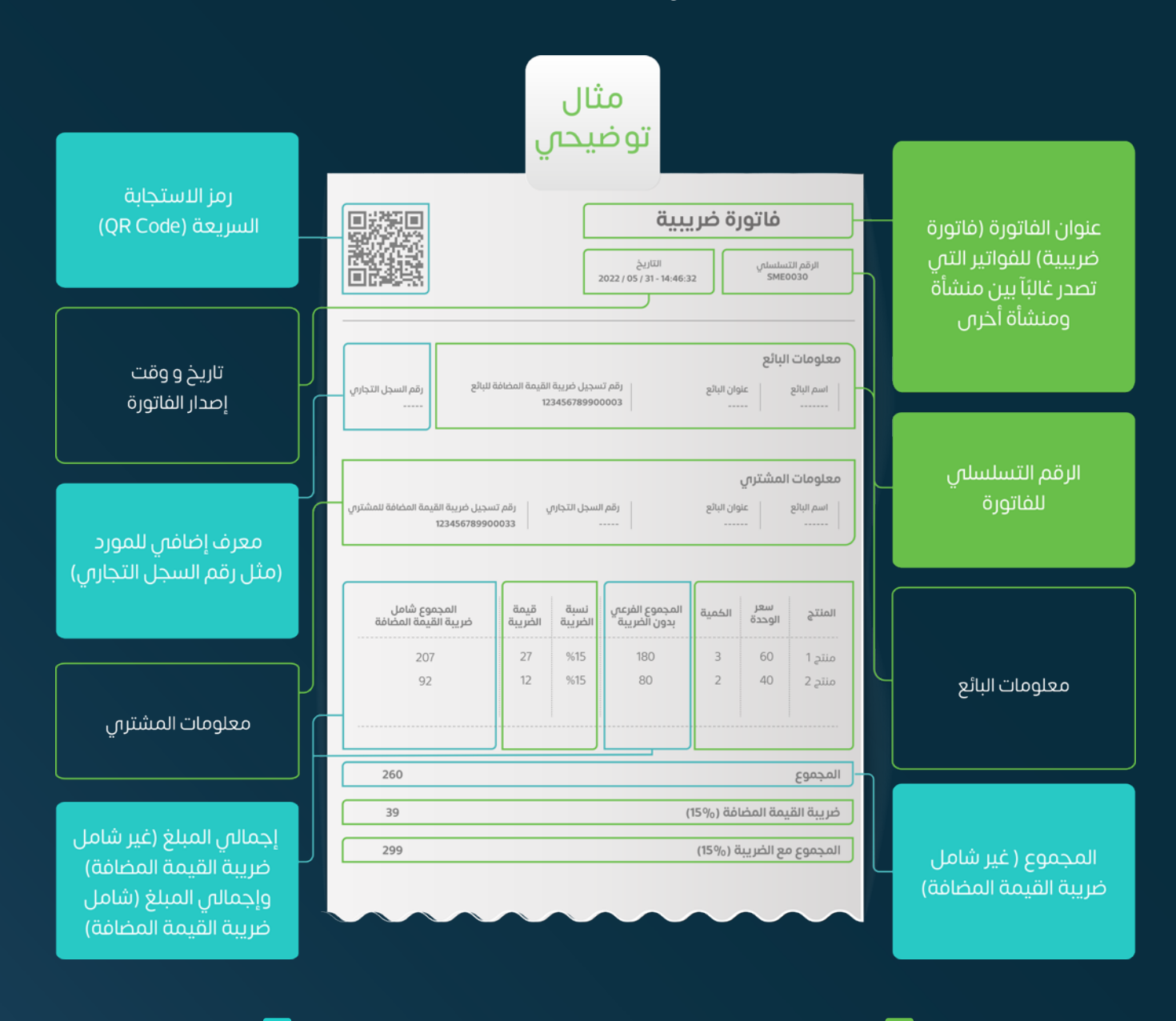

متطلب إضافي على الفاتورة الضريبية المبسطة للفواتير الإلكترونية التى تصدر غالبًا بين منشأة ومنشأة أخرى **للمرحلة األولى**

متطلب إضافي على الفاتورة الضريبية للفواتير الإلكترونية التى تصدر غالبًا بين منشأة ومنشأة أخرى **للمرحلة الثانية**

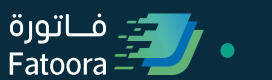

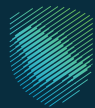

## <span id="page-14-0"></span>**محتويات رمز االستجابة السريعة في الفاتورة اإللكترونية**

...

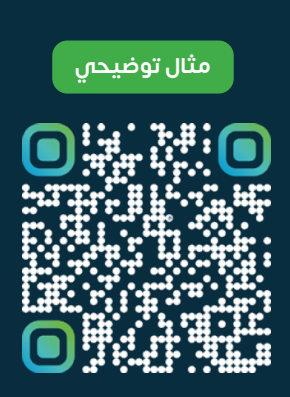

اسم البائع

رقم تسجيل ضريبة القيمة المضافة الخاص بالبائع

الوقت والتاريخ للفاتورة أو اإلشعار

إجـمـالـي ضـريبة القيمة المضافة

مجموع الفاتورة أو اإلشعار (شاملًا ضربية القيمة المضافة)

**يجب االلتزام بهيكلة رمز االستجابة السريعة بحسب الضوابط والمتطلبات لتنفيذ أحكام الئحة الفوترة اإللكترونية** 

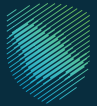

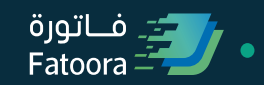

<span id="page-15-0"></span>**احرص على تضمين رمز االستجابة السريعة )CODE-QR )في الفواتير االلكترونية**

 $\bullet$   $\bullet$   $\bullet$ 

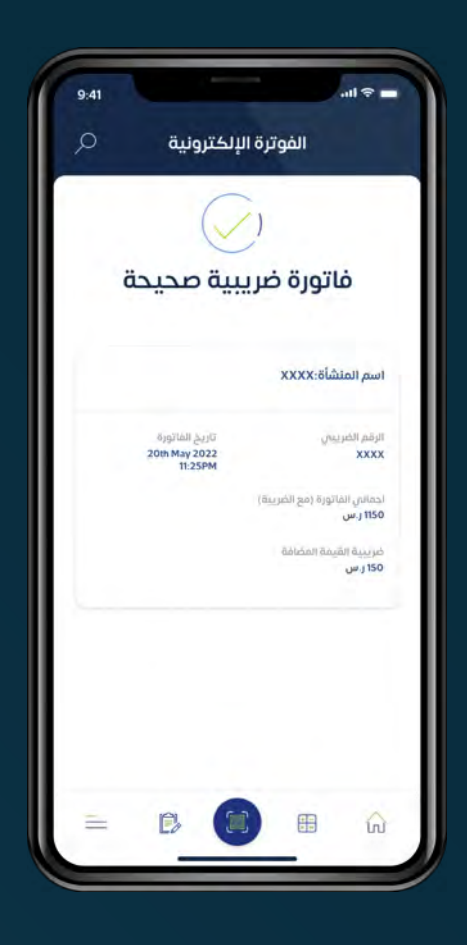

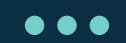

عند مسح رمز االستجابة السريعة عن طريق تطبيق ضريبة القيمة المضافة **VAT** ستظهر المعلومات أعاله

ضريبــة<br>القيمـة<br>المضافة<br>**VAT** 

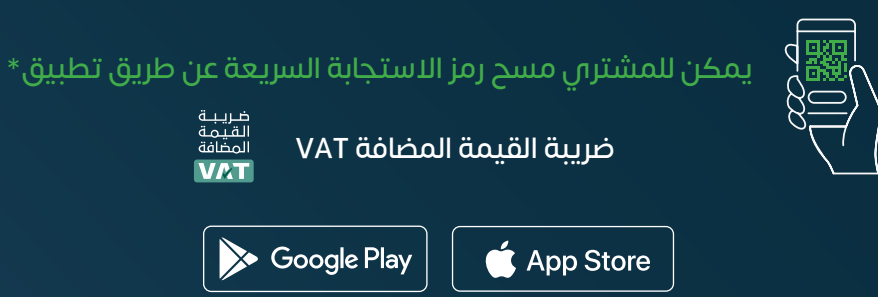

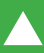

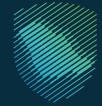

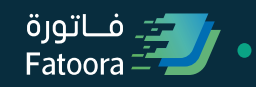

## <span id="page-16-0"></span>**أهم األمور التي يجب ّ تجنبها عند تطبيق الفوترة اإللكترونية**

**المرحلة األولى )اإلصدار والحفظ(**

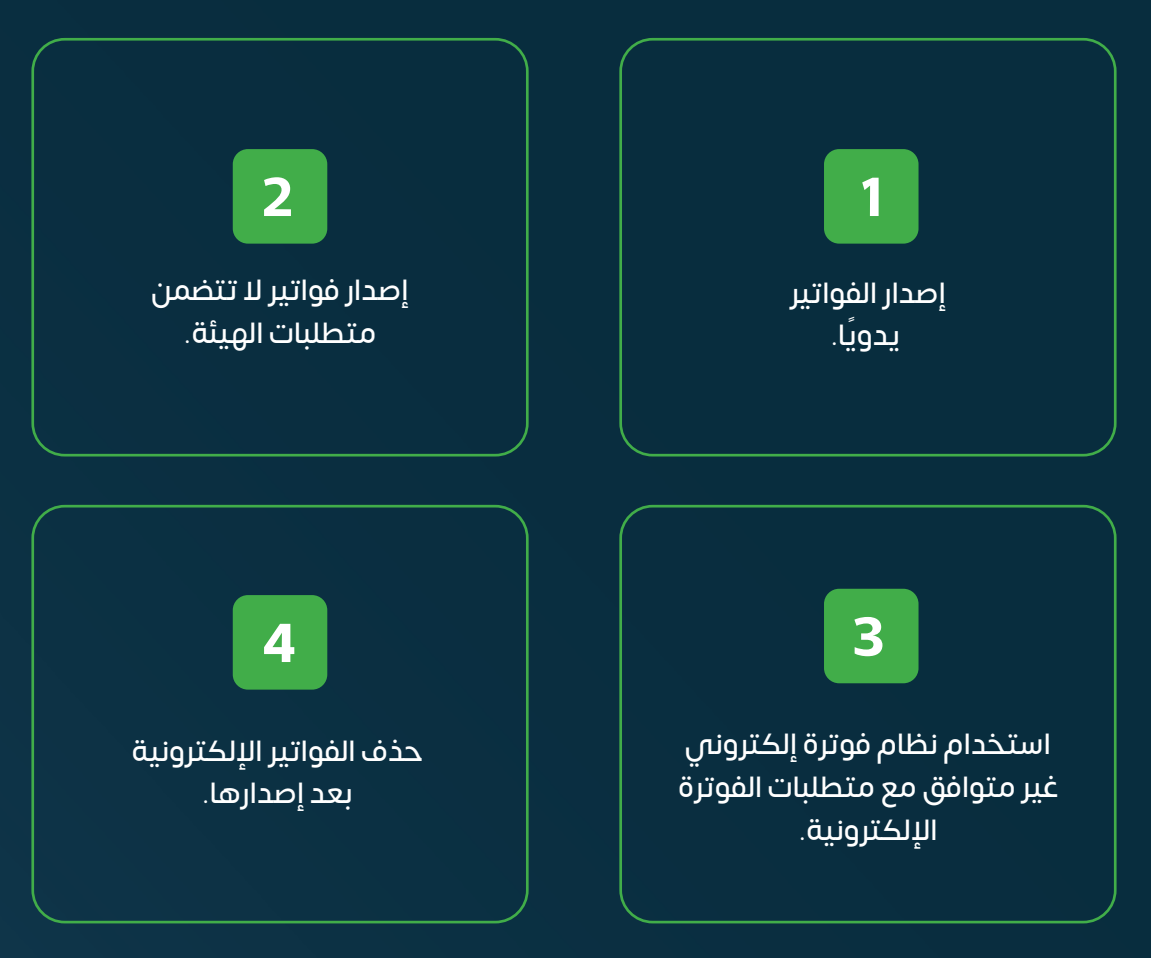

### **المرحلة الثانية )الربط والتكامل(**

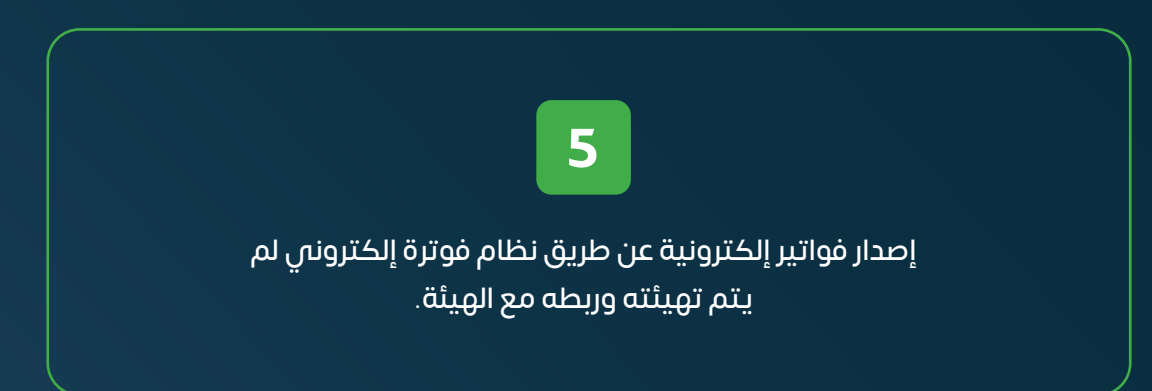

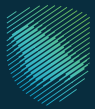

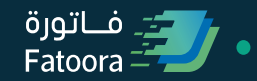

### للاطلاع على دليل الإشعارات المدينة والدائنة **[اضغط على الرابط](https://zatca.gov.sa/ar/HelpCenter/guidelines/Documents/SIMPLIFIED%20FATOORA_guideline_AR.pdf#search=الدليل%20المبسط%20للإشعارات%20المدينة%20والدائنة)**

 $\bullet\bullet\bullet$ 

هيئة الزكاة والضريبة والجمارك<br>Zakat,Tax and Customs Authority الدليل المبسط للإشعارات المدينة والدائنة المتعلقة بالفواتير الضريبية المبسطة الكتيف النورة<br>Fatoora .<br>نسخة رقم 1.3

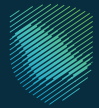

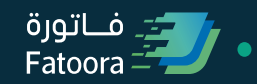

## <span id="page-18-0"></span>**ّ كيف يمكن للمكلف االستعداد للفوترة اإللكترونية؟**

 $\bullet\bullet\bullet$ 

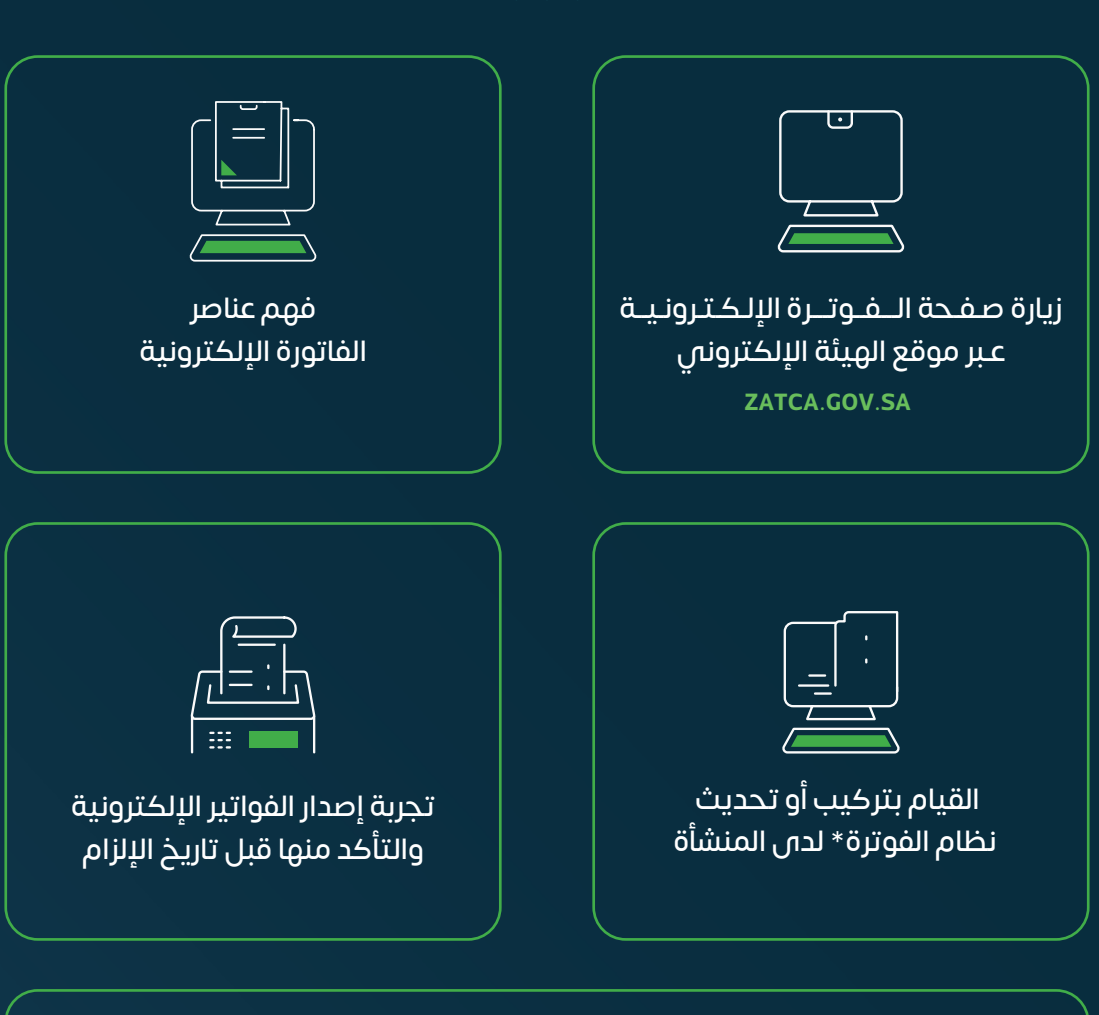

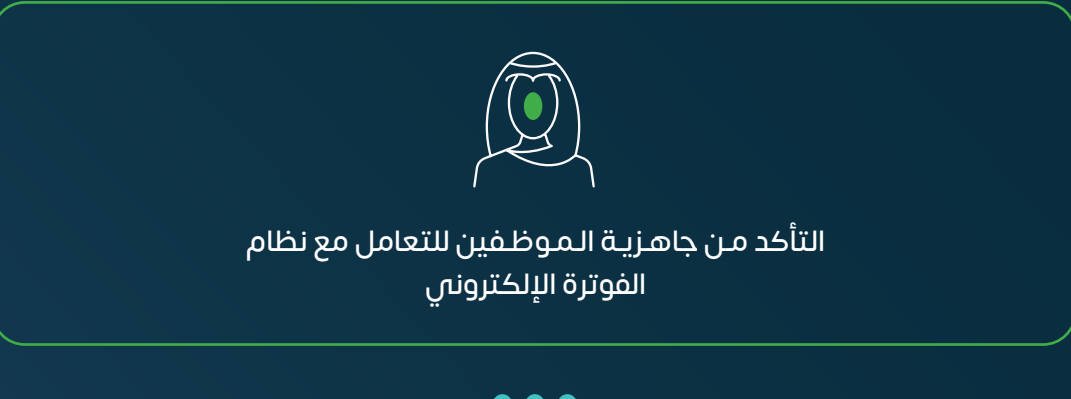

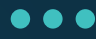

**ّ \*لالطالع على قائمة مزودي الحلول التقنية**

**[اضغط هنا](https://zatca.gov.sa/ar/E-Invoicing/SolutionProviders/Pages/SolutionProvidersDirectory.aspx)**

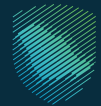

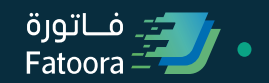

<span id="page-19-0"></span>**خطوات تهيئة حل الفوترة اإللكتروني الخاص بمنشأتك من خالل منصة »فاتورة«**

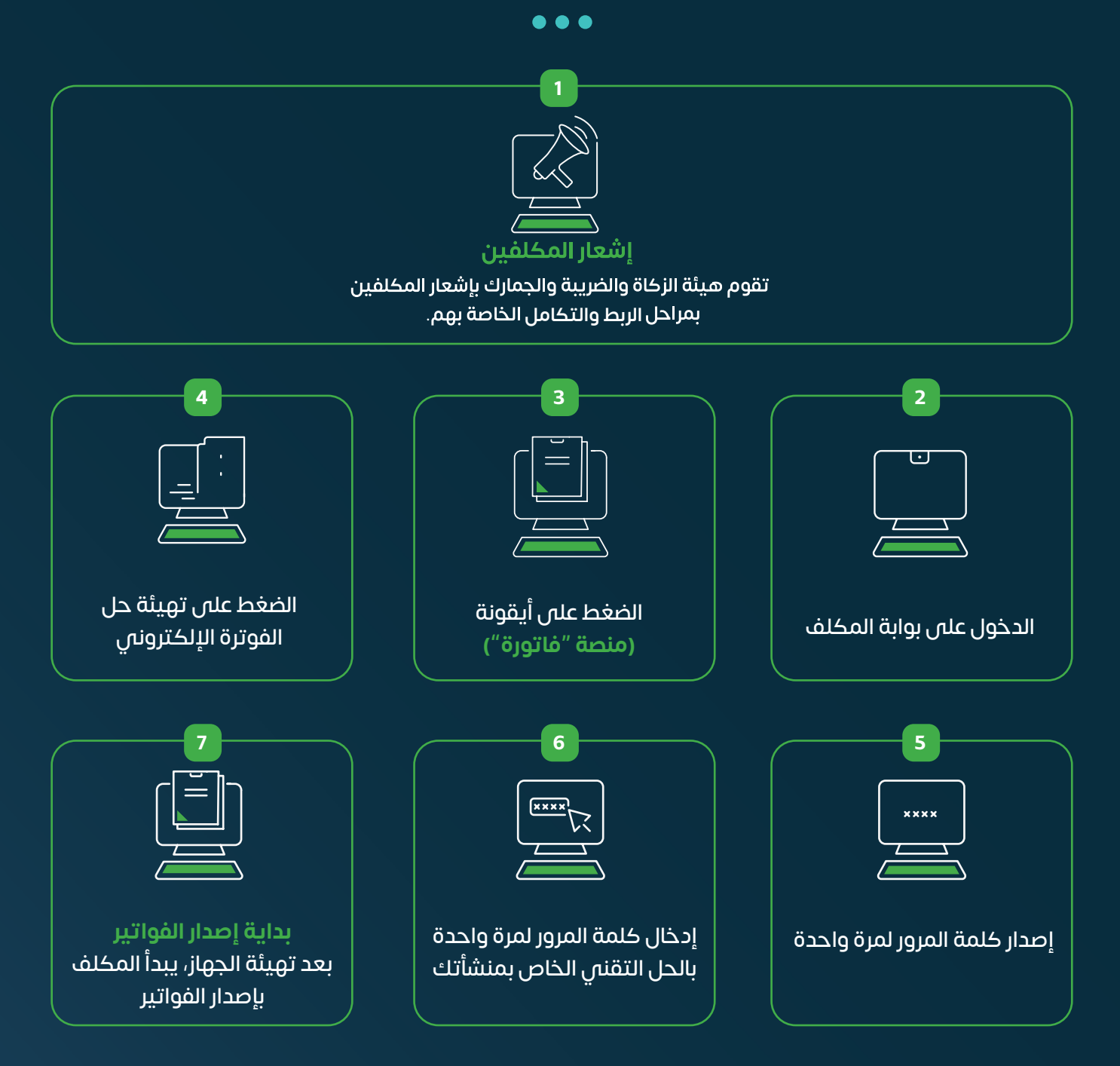

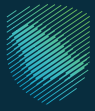

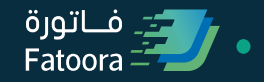

### <span id="page-20-0"></span>**أمثلة على المواصفات والخصائص الوظيفية المحظورة ألنظمة الفوترة اإللكترونية**

 $\bullet$   $\bullet$   $\bullet$ 

**المرحلة األولى )اإلصدار والحفظ(**

عدم وجود خاصية إلدارة المستخدمين (على سبيل المثال: وصول من غير تسجيل دخول)

التلاعب فم الفواتير الإلكترونية .<br>أو الإشعارات الإلكترونية أو السجالت

> السماح بإمكانية إنشاء أكثر من تسلسل\* واحد إلصدار الفواتير لكل وحدة (نظام فوترة إلكتروني)

**\* ال يقصد به الرقم التسلسلي للفاتورة الضريبية**

### **المرحلة الثانية )الربط والتكامل(**

استخراج أو نقل المفتاح الخاص

ِ و سن المستخدم الحاص بالتاريخ في نظام بختم التاريخ في نظام<br>بختم التشفير الفوترة الإلكتروني ٌ

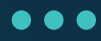

**\*لـمـزيـــد مـــن الـمـعـلـومـــات حـــول الـمـــواصفات والخصائــص الوظـيـفـيـــة المحظــورة، يـرجـــى االطالع على ضوابط ومتطلبات تنفيذ أحكام الئحة الفوترة اإللكترونية**

**[أضغط هنا](https://zatca.gov.sa/ar/E-Invoicing/Introduction/LawsAndRegulations/Documents/E-invoicing%20Resolution.pdf)**

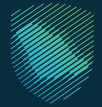

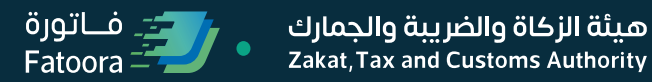

<span id="page-21-0"></span>**للمزيد حول الفوترة اإللكترونية )فاتورة(، يمكنك الحصول على المساعدة عبر قنواتنا الرسمية**

 $\bullet\bullet\bullet$ 

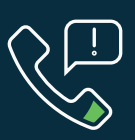

مركز الاتصال (19993)

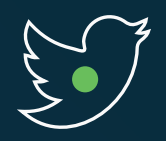

تويتر azatca\_sa@

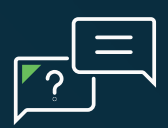

[المحادثات الحية](https://zatca.gov.sa/ar/pages/default.aspx)

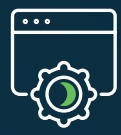

بوابة الهيئة [sa.gov.zatca](https://zatca.gov.sa/ar/pages/default.aspx)

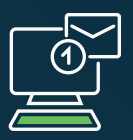

البريد الإلكترونس (info@zatca.gov.sa)

### **مستند خارجي**

تم إعداد هذا الدليل الإرشادس لأغراض التوعية والتثقيف فحسب، ومحتواه قابل للتعديل في أبي وقت، وهو لا يعتبر بأبي حال من الأحوال ملزمًا لهيئة الزكاة والضريبة والجمارك وال يعتبر بأي شكل من األشكال استشارة قانونية. وال يمكن االعتماد عليه كمرجع قانوني بحد ذاته، وال بد دائما من الرجوع إلى النصوص الواردة في التشريعات الضريبية المعمول بها في هذا الشأن. ويتوجب على كل شخص خاضع لتشريعات الزكاة والضرائب والجمارك أن يتحقق من واجباته والتزاماته القانونية، وهو وحده مسؤول عن االلتزام باألحكام الواردة في تلك التشريعات. ولن تكون هيئة الزكاة والضريبة والجمارك مسؤولة بأس شكل من الأشكال عن أس ضرر أو خسارة يتعرض لها المكلف وتكون ناجمة عن عدم التزامه بالتعليمات والتشريعات السارية.